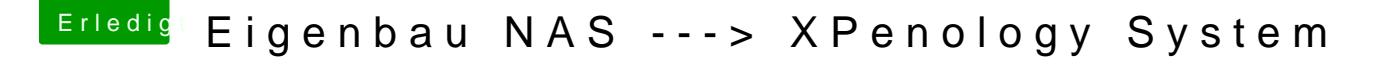

Beitrag von scarface0619 vom 10. Dezember 2018, 14:25

[azzki](https://www.hackintosh-forum.de/user/56745-azzkikr/)krbitte lade dir diesen Loader, dieser funktioniert ohne Problem Systemen, welche ich getebtet shabeenology.club/downloads/

V1.03b und Festplatten leer machen